# **Accelerating HPC Applications with Asynchronous I/O**

#### Houjun Tang *Lawrence Berkeley National Laboratory, USA*

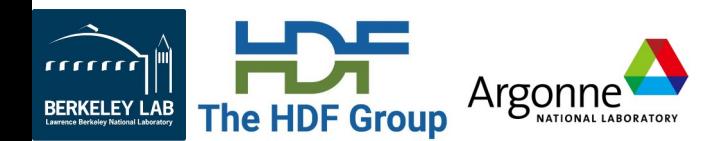

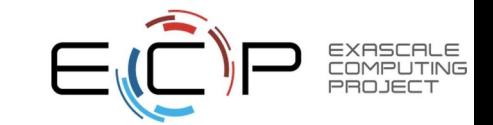

# **HDF5 Async VOL Connector**

- HDF5 1.13+ with the new HDF5 asynchronous I/O APIs.
- Transparent background thread execution overlaps I/O with compute time.

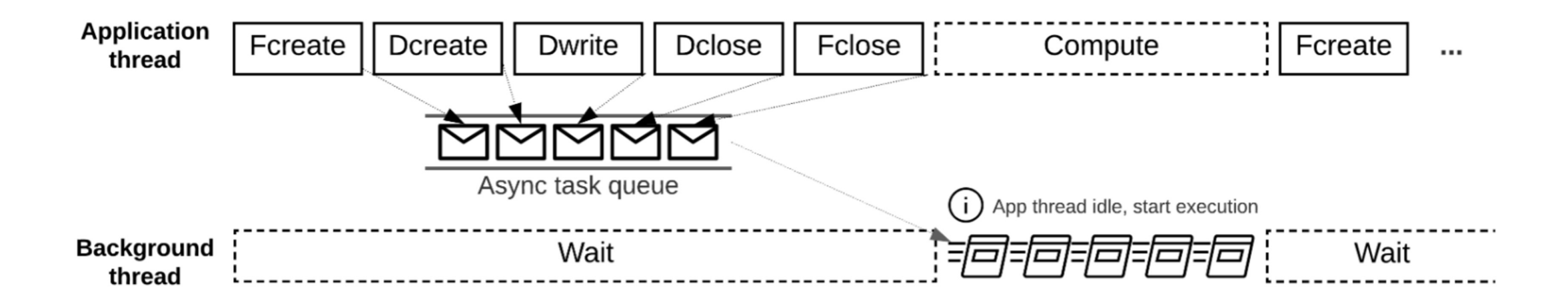

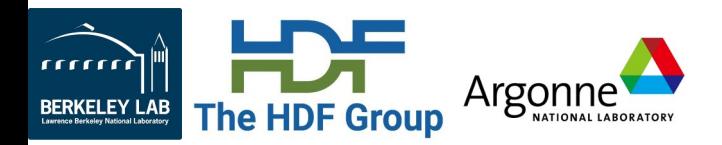

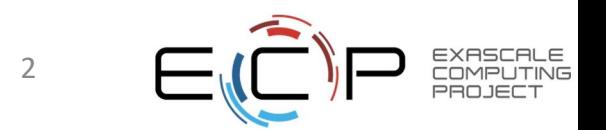

## **Explicit Control with Async and EventSet APIs**

- Async version of HDF5 APIs
	- H5Fcreate async(fname, …, **es\_id**);
	- H5Dwrite\_async(dset, …, *es\_id*);
- Track and inspect multiple I/O operations with an *EventSet ID*
	- H5EScreate();
	- H5ESwait(es id, timeout, &remaining, &op failed);
	- H5ESget\_err\_info(es\_id, ...);
	- H5ESclose(es id);

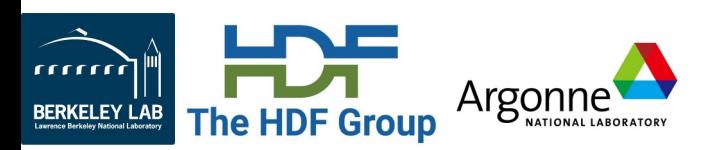

• …

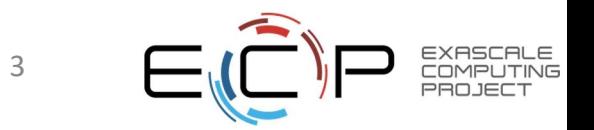

# **Example Code from AMReX**

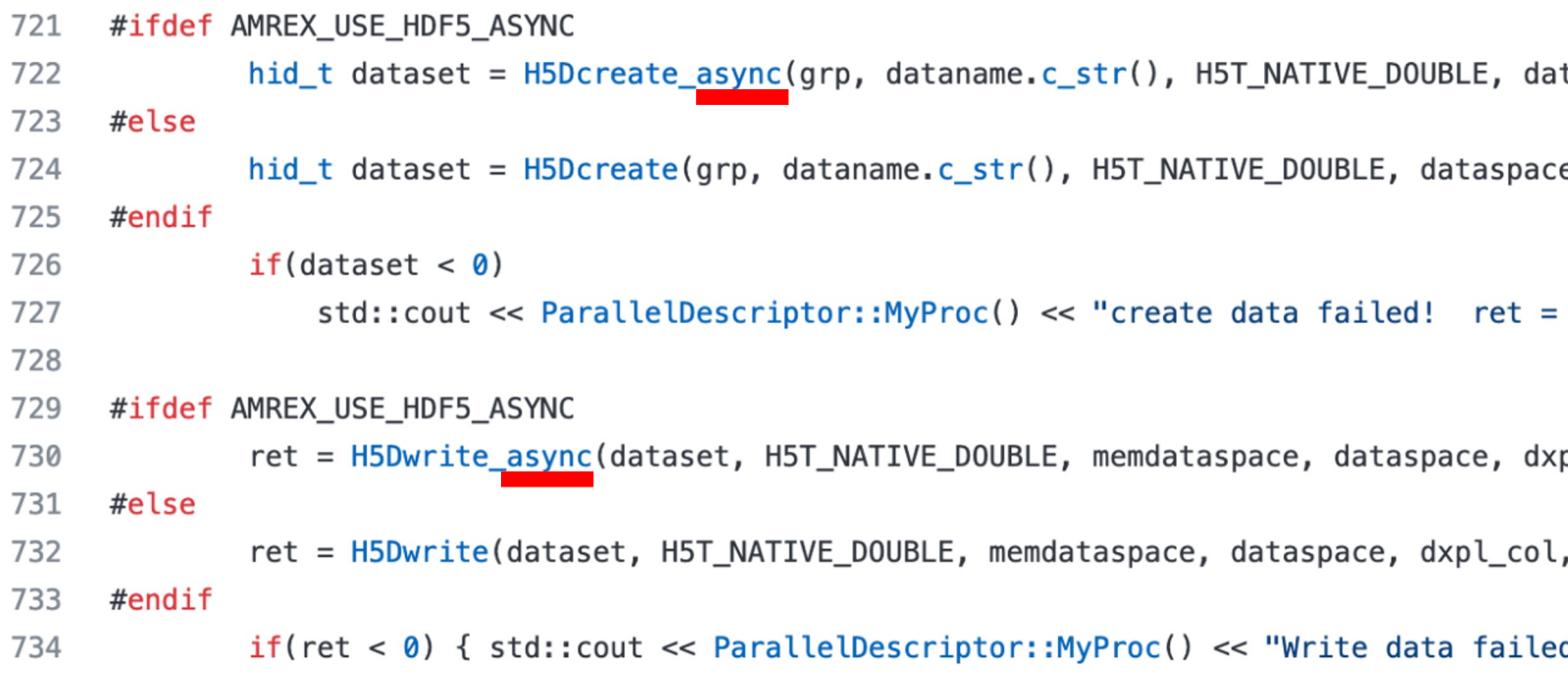

https://github.com/AMReX-Codes/amrex/blob/development/Src/Extern/HDF5/

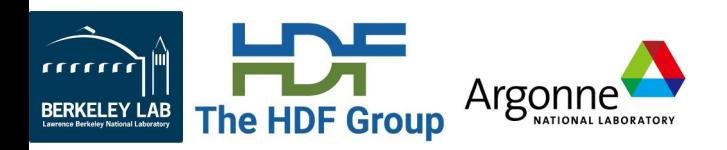

# **How to use Async VOL**

Detailed description in https://hdf5-vol-async.readthedocs.io

#### • **Installation**

- Compile HDF5 (github develop branch or released version 1.<sup>-</sup>
- Compile Argobots threading library
- Compile Async VOL connector
	- "-DENABLE\_WRITE\_MEMCPY" flag to have async vol co

#### • **Set environment variables**

- export LD LIBRARY PATH=\$VOL DIR/lib:\$H5 DIR/li
- export **HDF5\_PLUGIN\_PATH**="\$VOL\_DIR/lib"
- export HDF5 VOL CONNECTOR="async under vol=0;u
- (optional) export HDF5\_ASYNC\_EXE\_FCLOSE=1
- (optional) export HDF5 ASYNC MAX MEM MB=671088
- **Run the application (using the async and EventSet APIs)**
	- MPI must be initialized with **MPI\_THREAD\_MULTIPLE**

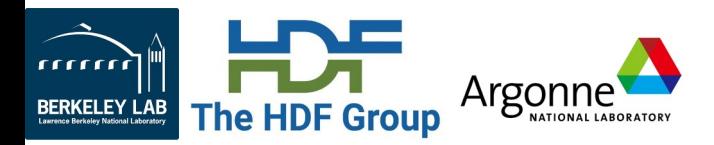

### **Speedup with AMReX Applications on Summit**

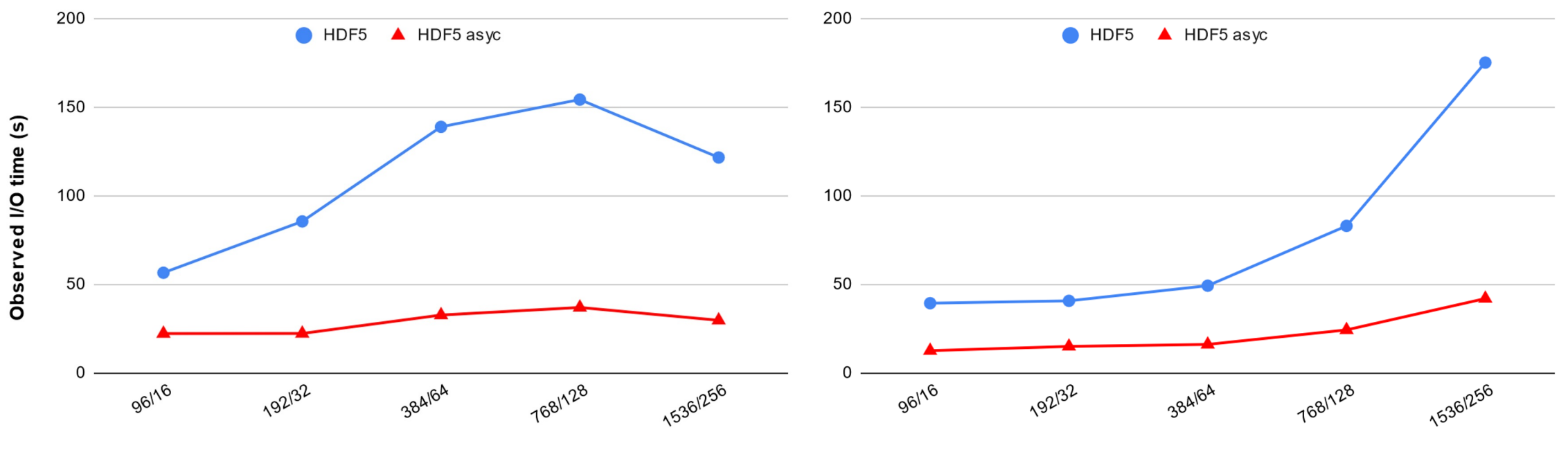

Number of processes / number of nodes

**NyX** workload, single refinement level, writes 385GB x 5 steps, emulated compute time.

Number of processes / number of nodes **Castro** workload, 3 refinement levels,

writes 559GB x 5 steps, emulated compute time.

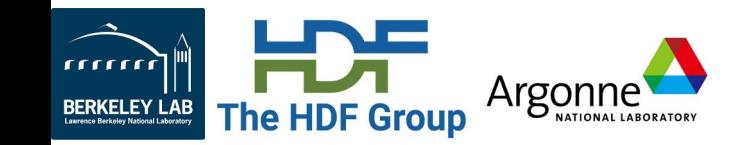

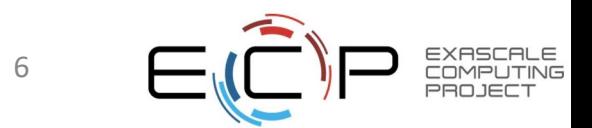

## **Best Practice & Lessons Learned**

- Async is effective when I/O time is a significant portion of the total application execution time, and there is enough compute time to overlap with.
- Some operations cannot be done asynchronously, avoid if possible.
	- E.g. H5Dget space need to perform sync I/O, use async debug log for identification.
- MPI THREAD MULTIPLE has overhead.
- Background thread interference.
	- Minimal interference for GPU-accelerated applications.
	- OpenMP applications should leave 1 core/thread for the async background thread.
- Memory allocation needs to be handled properly.
	- Peak memory usage could be higher than sync mode, due to double buffering.
	- Will switch to sync mode when not enough system memory is available.

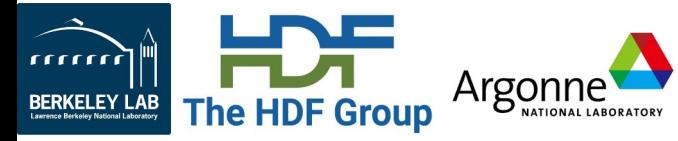

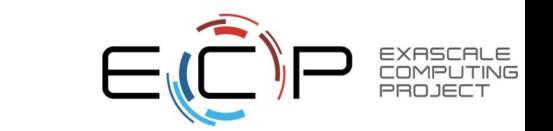

7

# **Thank you!**

### **Questions?**

*This research was supported by the Exascale Computing Project (17-SC-20-SC), a joint project of the U.S. Department of Energy's Office of Science and National Nuclear Security Administration, responsible for delivering a capable exascale ecosystem, including software, applications, and hardware technology, to support the nation's exascale computing imperative.*

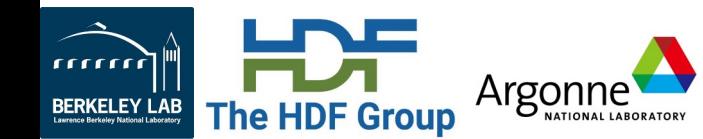

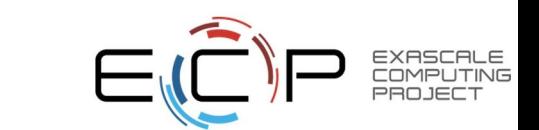

8